### Allocate more resources

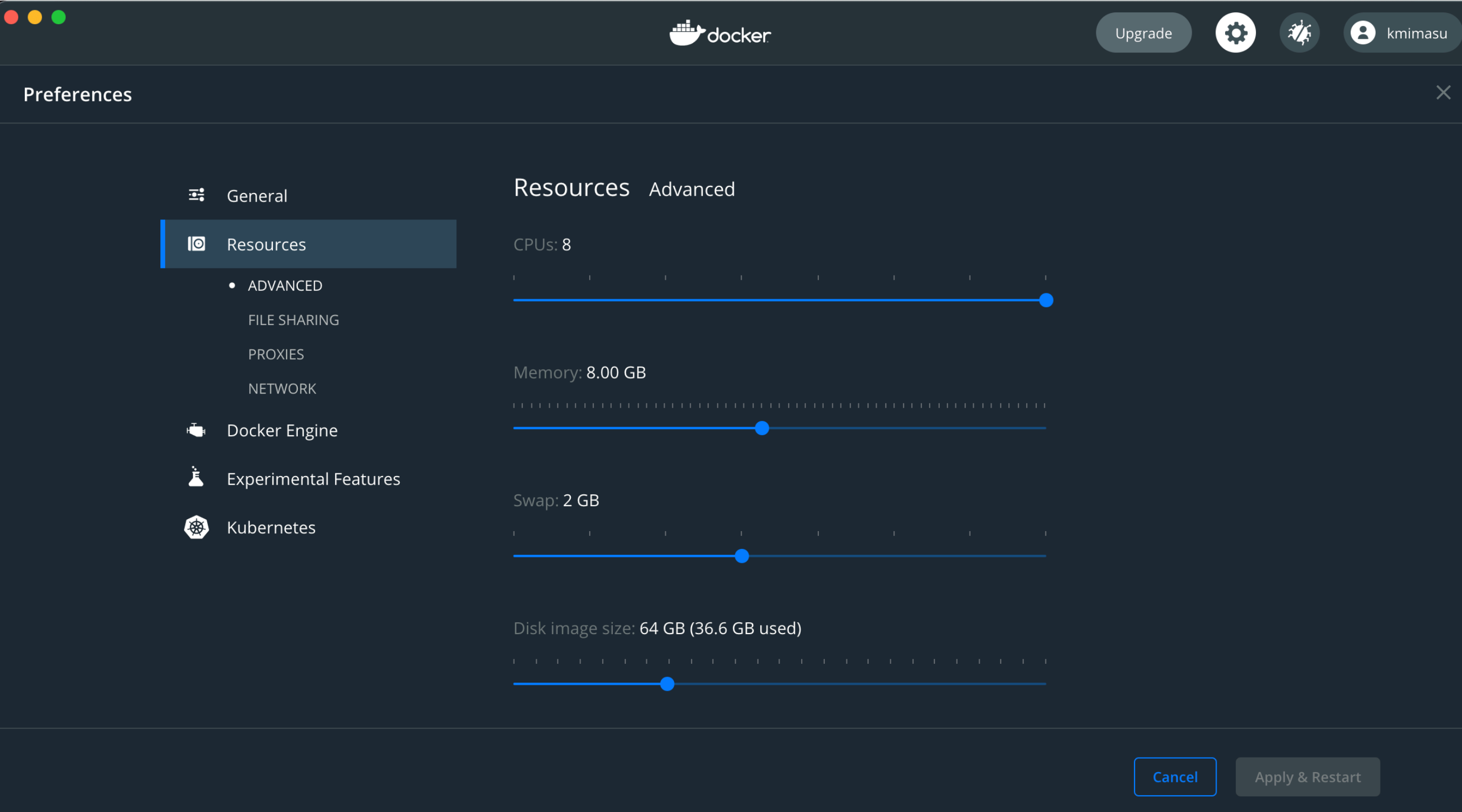

#### *K. Mimasu - EFT school - 13/04/2021 MadGraph5\_aMC@NLO+SMEFT tutorial*

# Mount

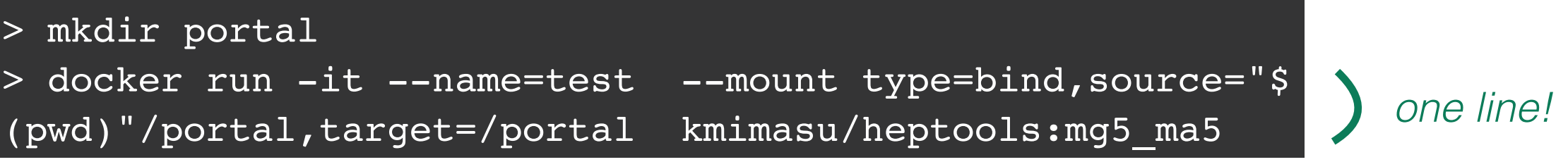

#### *Now you are inside the docker Virtual Machine*

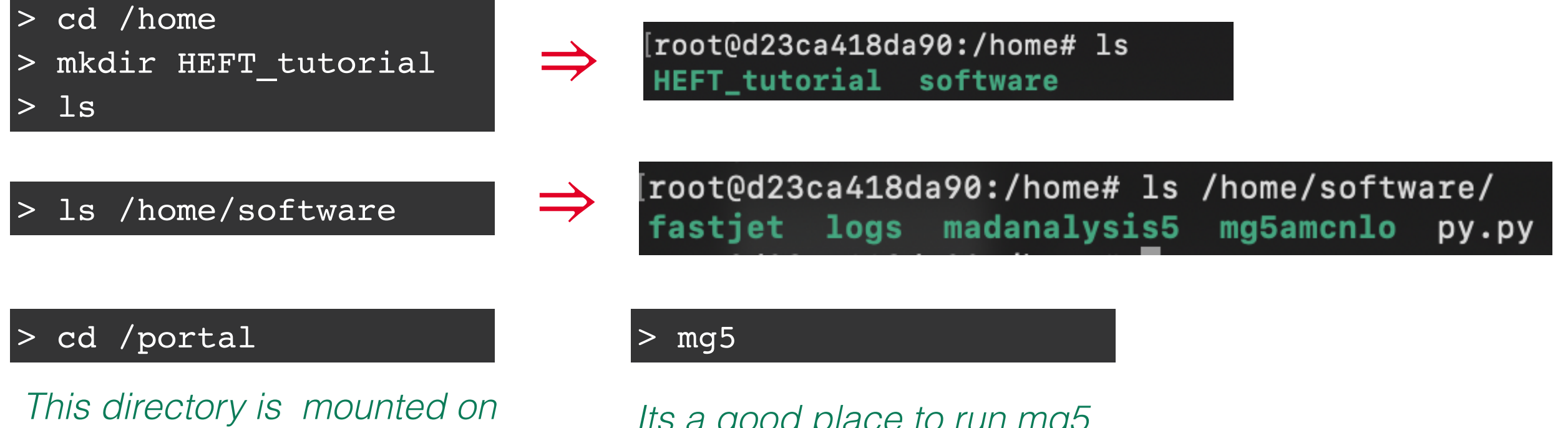

*your main file system so you can exchange files through here* *Its a good place to run mg5 from for this tutorial!*

*Tip: after generating your process in /portal/, you can go in the process directory and open index.html with your browser to access the process information*

# LO Exercise Checklist

Tutorial material on indico *<https://indico.ihep.ac.cn/event/13633/contribution/16>*

- tutorial\_material.zip: Example mg5/ma5 cards
- Some event samples (LO: SM, cHu=1)

Generate  $pp \rightarrow he^+e^-$  with SMEFTsim

- Start with SM only ( $NP=0$  or  $c_i=0$ )
- 30k events, interfaced with PYTHIA8 (set up to decay  $h \to b\bar{b}$ )
- Use MadAnalysis5 to convert hepmc  $\Rightarrow$  lhe
- Write analysis scripts
- Plot  $m_{Zh}$ ,  $p_T^Z$ ,  $N_j$ ,... distributions
- Determine STXS bin predictions
- Generate samples for  $C_{Hu}$  &  $C_{HB}$  pure interference & squares

⇒